Options -Indexes +SymLinksIfOwnerMatch DirectoryIndex index.html

```
<IfModule headers_module>
  Header set X-Frame-Options "SAMEORIGIN"
  Header set X-Content-Type-Options nosniff
  Header set X-XSS-Protection "1; mode=block"
  Header set Cache-Control "public, must-revalidate, proxy-revalidate, no-transform"
  Header set X-UA-Compatible "IE=edge,chrome=1"
  Header set Connection "Keep-Alive"
  # `mod_headers` can't match based on the content-type, however, we only
  # want to send this header for HTML pages and not for the other resources
  <FilesMatch "\.(appcache|crx|css|eot|gif|htc|ico|jpe?
g|js|m4a|m4v|manifest|mp4|oex|oga|ogg|ogv|otf|pdf|png|safariextz|svg|svgz|ttf|vcf|webapp|web
|xml|xpi)$">
    Header set Cache-Control "public, must-revalidate, proxy-revalidate, no-transform"
    Header unset X-Frame-Options
    Header unset X-XSS-Protection
    Header unset X-UA-Compatible
  </FilesMatch>
  <Files manifest.appcache>
    # Header set Cache-Control "public, no-cache, no-store, must-revalidate, proxy-revalidat
transform"
    Header unset Accept-Ranges
  </Files>
  <IfModule ssl_module>
    Header set Strict-Transport-Security max-age=16070400;
  </IfModule>
  <IfModule setenvif_module>
    <FilesMatch "\.(gif|ico|jpe?g|png|svgz?|webp)$">
      SetEnvIf Origin ":" IS_CORS
      Header set Access-Control-Allow-Origin "*" env=IS_CORS
    </FilesMatch>
  </IfModule>
</IfModule>
# ------------------------------------------------------------------------------
# | UTF-8 encoding |
# ------------------------------------------------------------------------------
```
# Use UTF-8 encoding for anything served as `text/html` or `text/plain`. AddDefaultCharset utf-8

# ------------------------------------------------------------------------------ # | Proper MIME types for all files | # ------------------------------------------------------------------------------ <IfModule mime\_module> AddCharset utf-8 .atom .css .js .json .rss .vtt .webapp .xml # Audio AddType audio/mp4 .m4a .f4a .f4b AddType audio/ogg .oga .ogg # JavaScript # Normalize to standard type (it's sniffed in IE anyways): # http://tools.ietf.org/html/rfc4329#section-7.2 AddType application/javascript .js .es6 .jsonp AddType application/json ... ... ... ... json # Video AddType video/mp4 .mp4 .mp4 .m4v .f4v .f4p AddType video/ogg .ogv AddType video/webm .webm .webm  $AddType$   $video/x-fly$  .  $fly$ # Web fonts AddType application/font-woff . woff AddType application/font-woff2 . woff2 AddType application/vnd.ms-fontobject ... .eot # Browsers usually ignore the font MIME types and sniff the content, # however, Chrome shows <sup>a</sup> warning if other MIME types are used for the # following fonts. AddType application/x-font-ttf .ttc .ttf AddType font/opentype .otf # Make SVGZ fonts work on iPad: # https://twitter.com/FontSquirrel/status/14855840545

AddType image/svg+xml . svg .svgz AddEncoding gzip .svgz

# Other

AddType application/octet-stream .safariextz

AddType application/octet-stream .safariextz  $AddType application/x-chrome-extension$  .  $crx$ AddType application/x-opera-extension .oex AddType application/x-shockwave-flash . . swf AddType application/x-web-app-manifest+json .webapp AddType application/x-xpinstall .xpi AddType application/xml .atom .rdf .rss .xml AddType text/x-markdown .md .md .md AddType image/webp .webp AddType image/x-icon ... .ico AddType text/cache-manifest . . . . . . . . appcache . manifest AddType text/vtt .vtt AddType text/x-component .htc AddType text/x-vcard .vcf AddType application/pgp-keys .gpg .pgp .pgp </IfModule>

```
# Block access to backup and source files.
# These files may be left by some text editors and can pose a great security
# danger when anyone has access to them.
```

```
<FilesMatch "(^#.*|~.*|\.(bak|ht.*|dav|conf(ig)?|dist|fla|inc|ini|log|psd|sql|sw[op]|asc|(ba
sh| md| yml|lock|log|git. \angle|gpg|pgp))\angle">
```
Require all denied

</FilesMatch>

```
<FilesMatch "^(ajax|custom|unit)\.php$">
```
Require all denied

```
</FilesMatch>
```
<FilesMatch "\.html\$">

Require all granted

```
</FilesMatch>
```
<IfModule deflate\_module>

# Force compression for mangled headers.

# http://developer.yahoo.com/blogs/ydn/posts/2010/12/pushing-beyond-gzipping

<IfModule setenvif\_module>

<IfModule headers\_module>

```
SetEnvIfNoCase ^(Accept-EncodXng|X-cept-Encoding|X{15}|~{15}|-{15})$ ^((gzip|deflate)\s
```
[X~-]{4,13}\$ HAVE\_Accept-Encoding

RequestHeader append Accept-Encoding "gzip,deflate" env=HAVE\_Accept-Encoding

</IfModule>

</IfModule>

```
# Compress all output labeled with one of the following MIME-types
  # (for Apache versions below 2.3.7, you don't need to enable `mod_filter`
  # and can remove the `<IfModule filter_module>` and `</IfModule>` lines
  # as `AddOutputFilterByType` is still in the core directives).
 <IfModule filter_module>
    AddOutputFilterByType DEFLATE application/atom+xml \
    application/javascript \
    application/json \
    application/rss+xml \
    application/vnd.ms-fontobject \
    application/x-font-ttf \
    application/x-web-app-manifest+json \
    application/xhtml+xml \
    application/xml \
   font/opentype \
   image/svg+xml \
   image/x-icon \
   text/css \
   text/html \
   text/plain \
   text/x-component \
   text/xml
 </IfModule>
</IfModule>
```
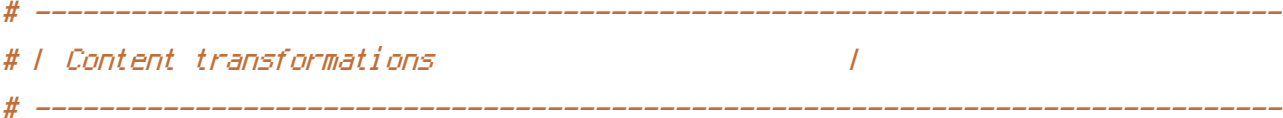

# Prevent some of the mobile network providers from modifying the content of # your site: http://www.w3.org/Protocols/rfc2616/rfc2616-sec14.html#sec14.9.5.

# ------------------------------------------------------------------------------ # | ETag removal | # ------------------------------------------------------------------------------ # Since we're sending far-future expires headers (see below), ETags can

# be removed: http://developer.yahoo.com/performance/rules.html#etags.

# `FileETag None` is not enough for every server.  $#$  <IfModule headers module>

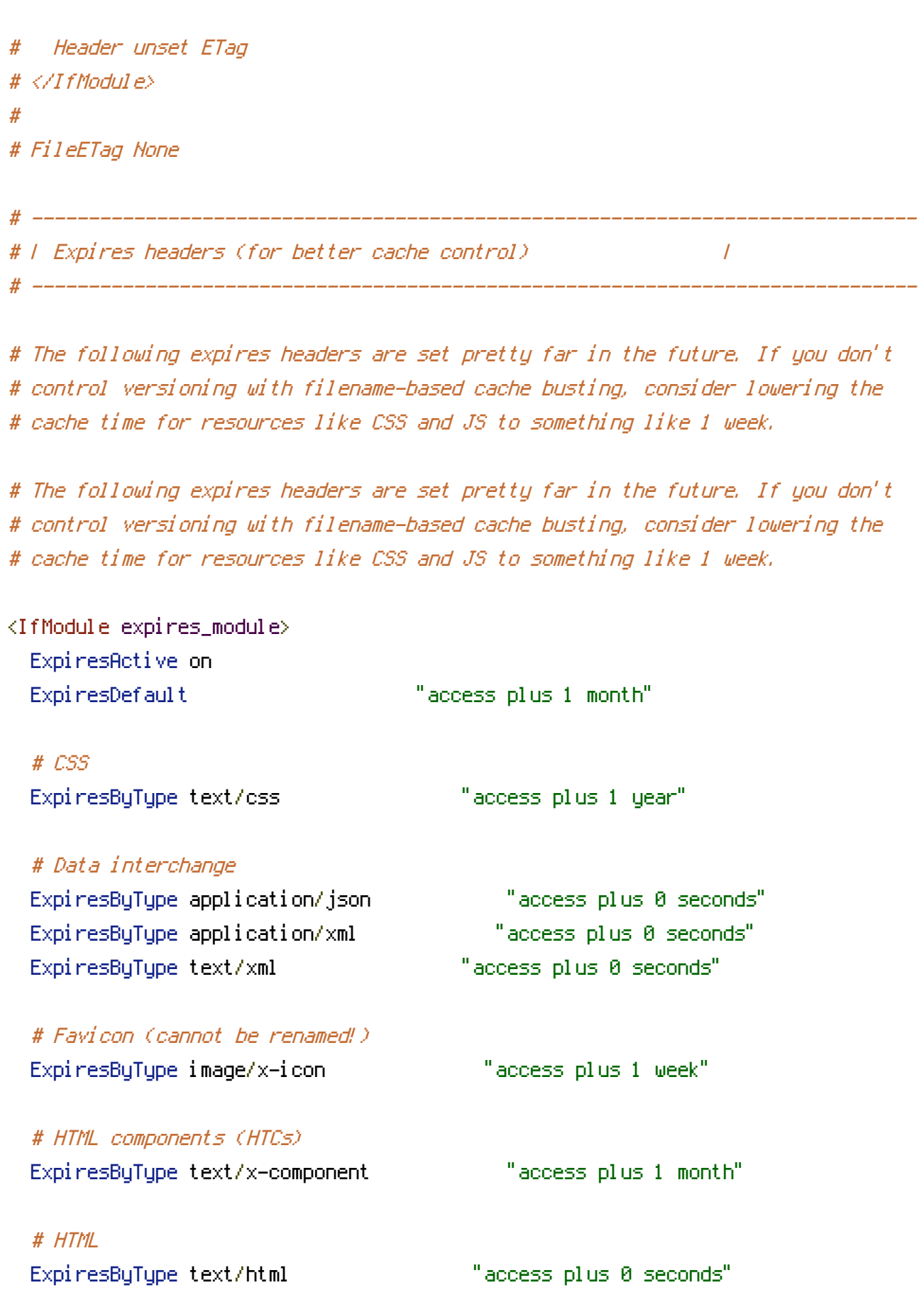

# JavaScript ExpiresByType application/javascript "access plus 1 year"

## # Manifest files

ExpiresByType application/x-web-app-manifest+json "access plus 0 seconds" ExpiresByType text/cache-manifest "access plus 0 seconds"

## # Media

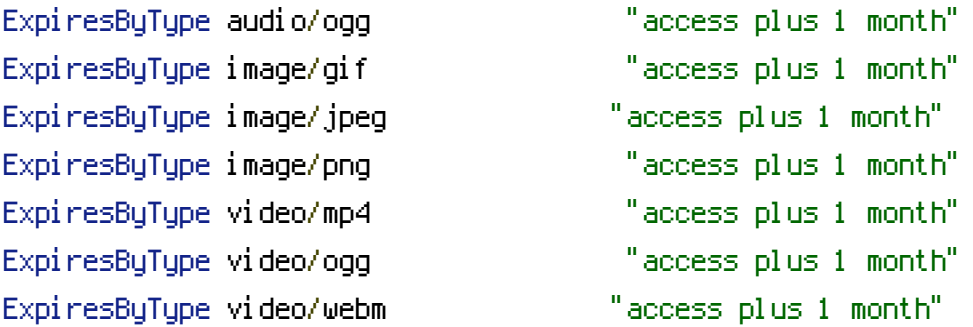

## # Web feeds

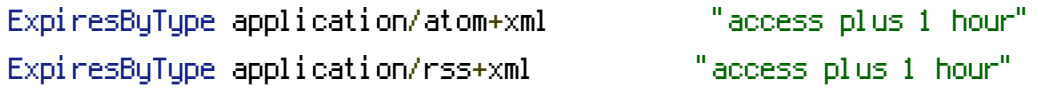

## # Web fonts

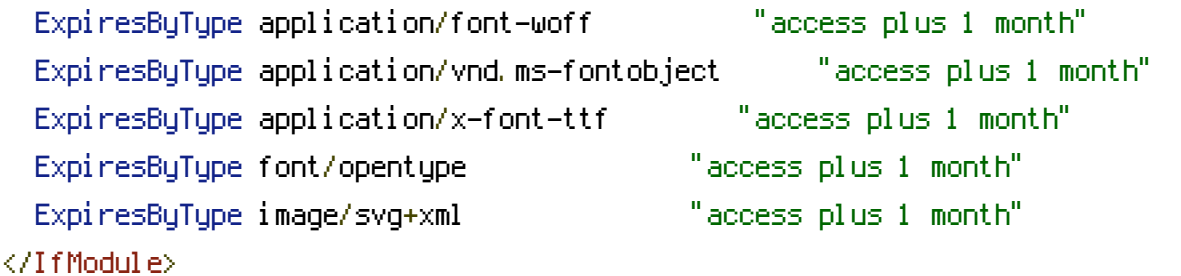

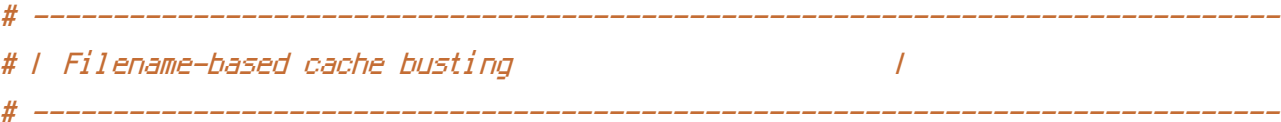

# If you're not using <sup>a</sup> build process to manage your filename version revving, # you might want to consider enabling the following directives to route all # requests such as `/css/style.12345.css` to `/css/style.css`.

# To understand why this is important and <sup>a</sup> better idea than `\*.css?v231`, read: # http://stevesouders.com/blog/2008/08/23/revving-filenames-dont-use-querystring

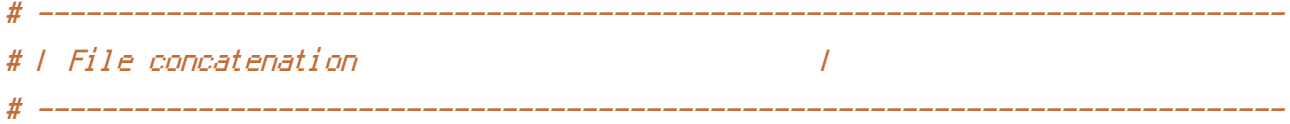

# Allow concatenation from within specific CSS and JS files, e.g.:

```
# Inside of `script.combined.js` you could have
# \langle --#include file="libs/jquery.js" -->
# \langle --#include file="plugins/jquery.idletimer.js" -->
# and they would be included into this single file.
```

```
# <IfModule include module>
```

```
# <FilesMatch "\.?(combined|polyfills)\.js$">
```

```
# Options +Includes
```
- # AddOutputFilterByType INCLUDES application/javascript application/json
- # SetOutputFilter INCLUDES
- # </FilesMatch>

# </IfModule>

```
<IfModule rewrite_module>
```

```
# Redirect all non-existing to index.php
 RewriteEngine on
 <IfModule ssl_module>
    # Force HTTPS
   RewriteCond %{HTTPS} !=on
   RewriteRule .* https://%{SERVER_NAME}%{REQUEST_URI} [R=301,L]
 </IfModule>
 RewriteCond %{REQUEST_FILENAME} !-f
 RewriteCond %{REQUEST_FILENAME} !-d
 RewriteCond %{REQUEST_FILENAME} !-l
 RewriteRule . . /index.html [L]
</IfModule>
```
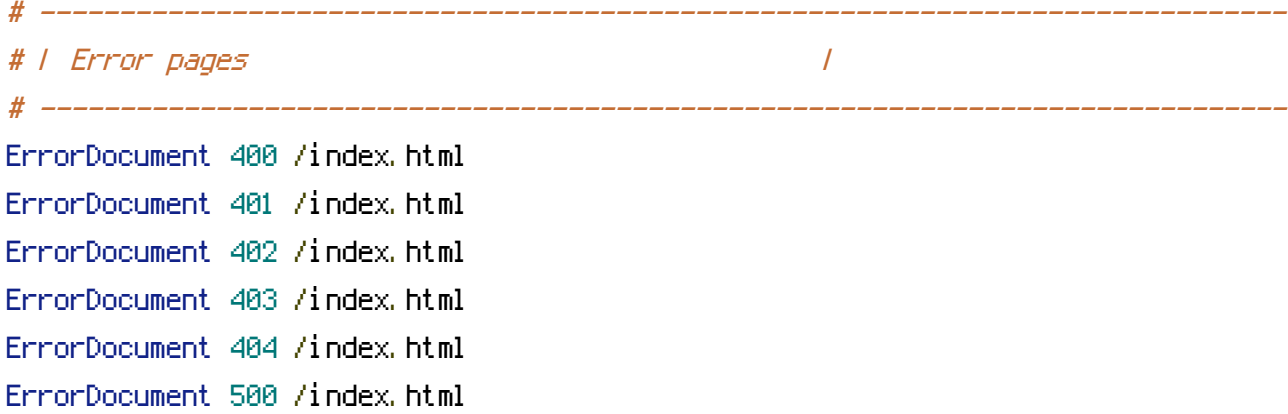